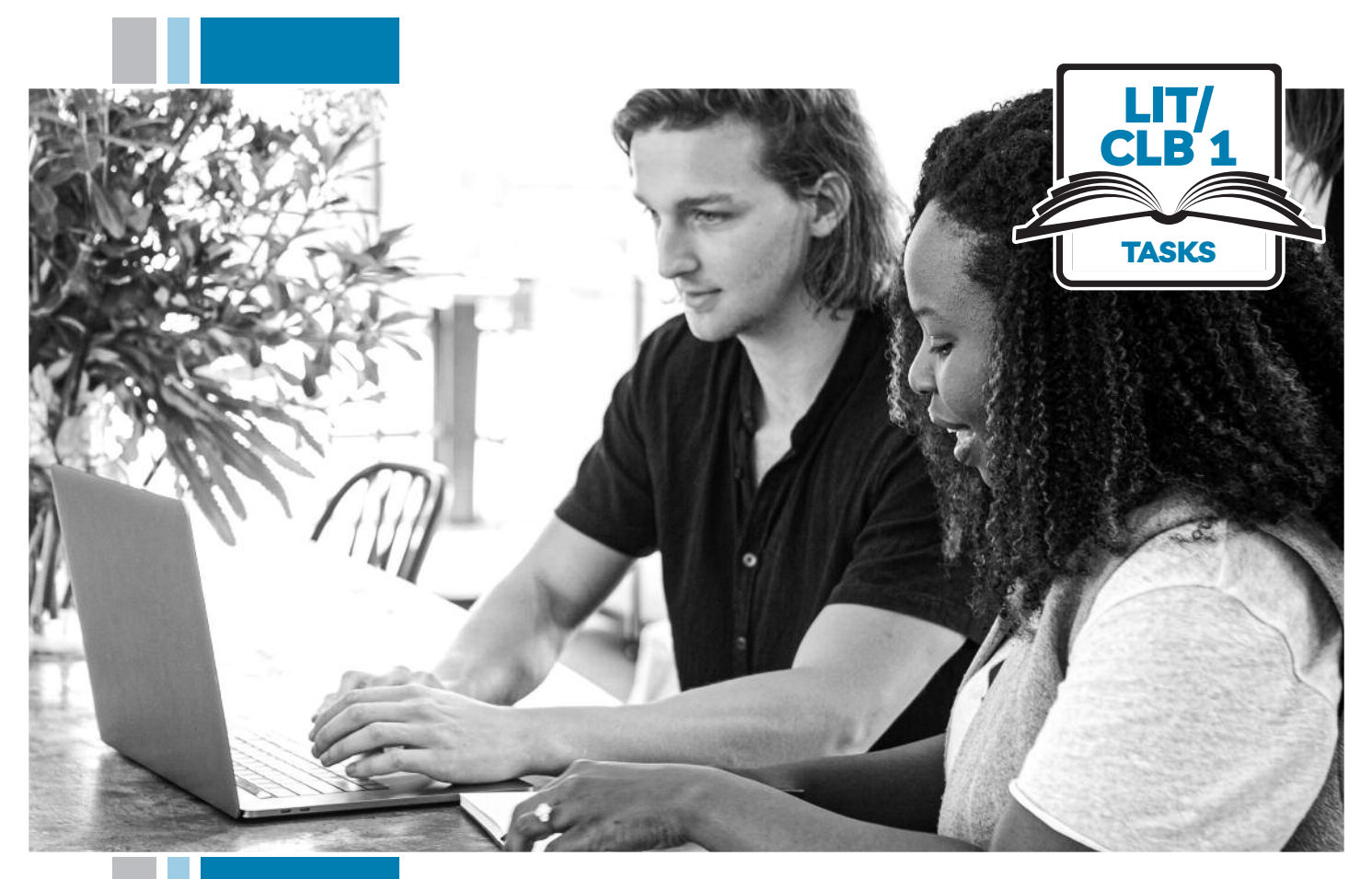

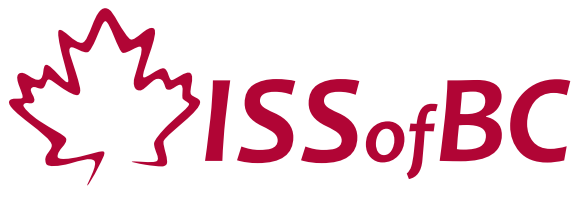

# **Digital Literacy Curriculum Resource Module 3 Online Skills Basics**

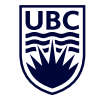

THE UNIVERSITY OF BRITISH COLUMBIA **Learning Exchange** 

Funded by:

Immigration, Refugees and Citizenship Canada

Financé par : Immigration, Réfugiés et Citoyenneté Canada

### Module 3: Online Skills Basics • *TEACHER NOTES*

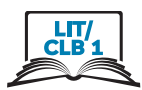

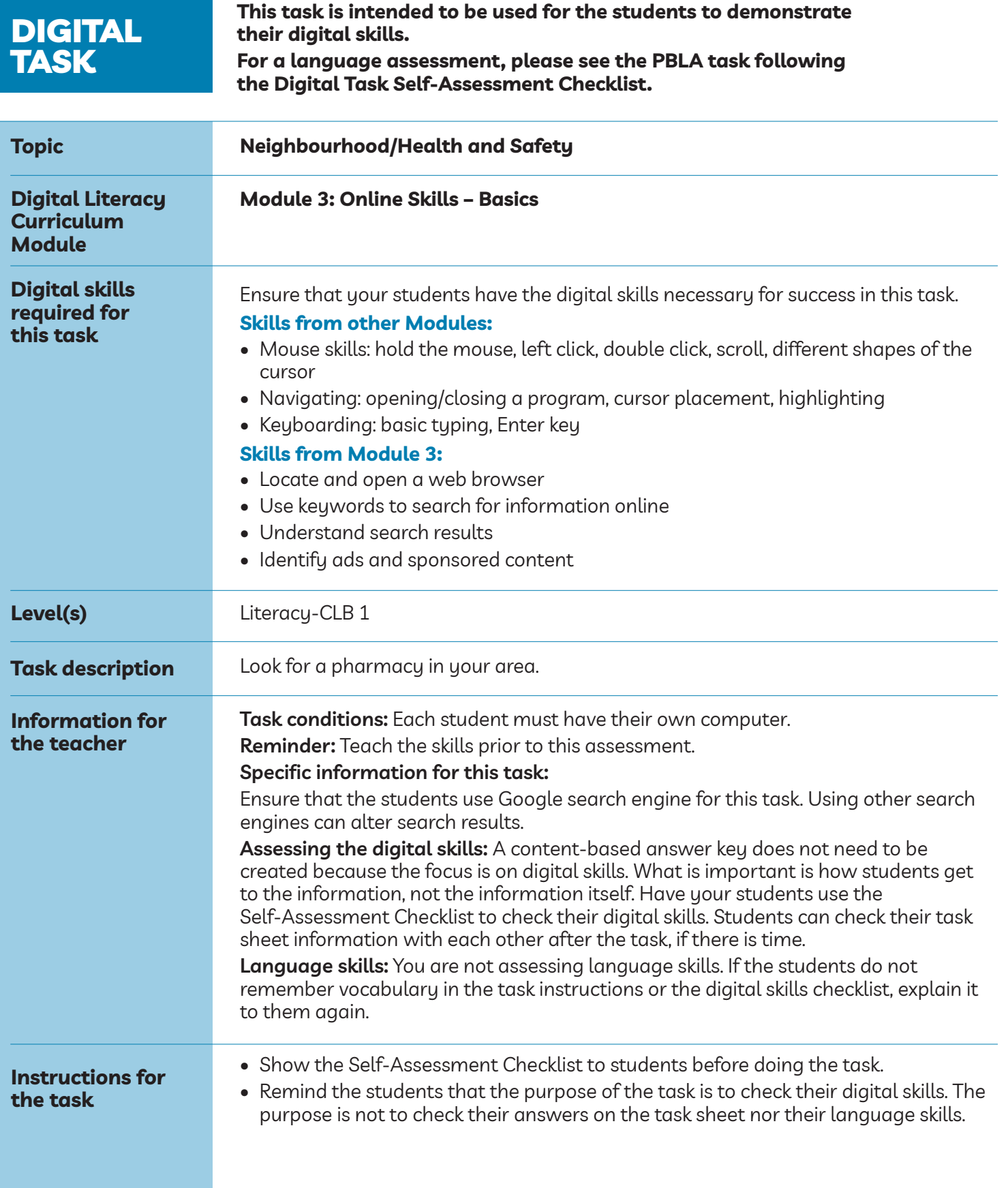

# Module 3: Online Skills Basics • *Digital Task Handout*

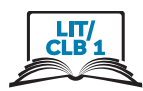

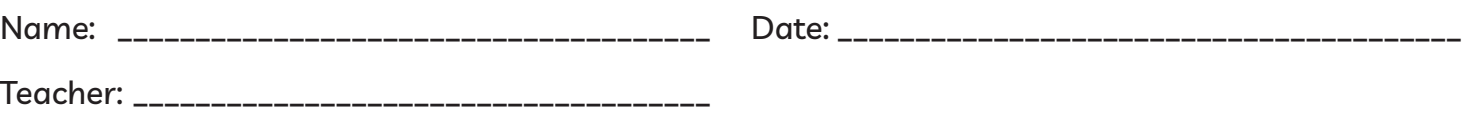

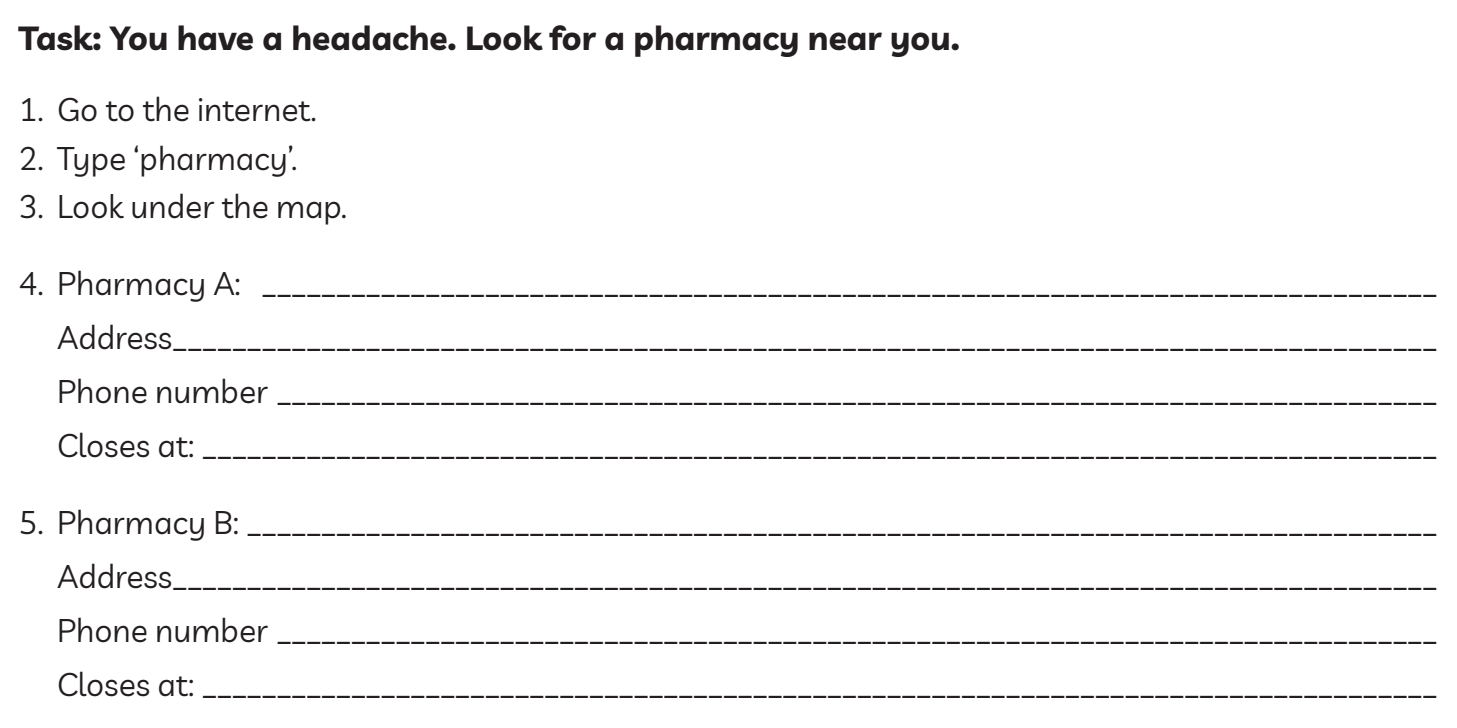

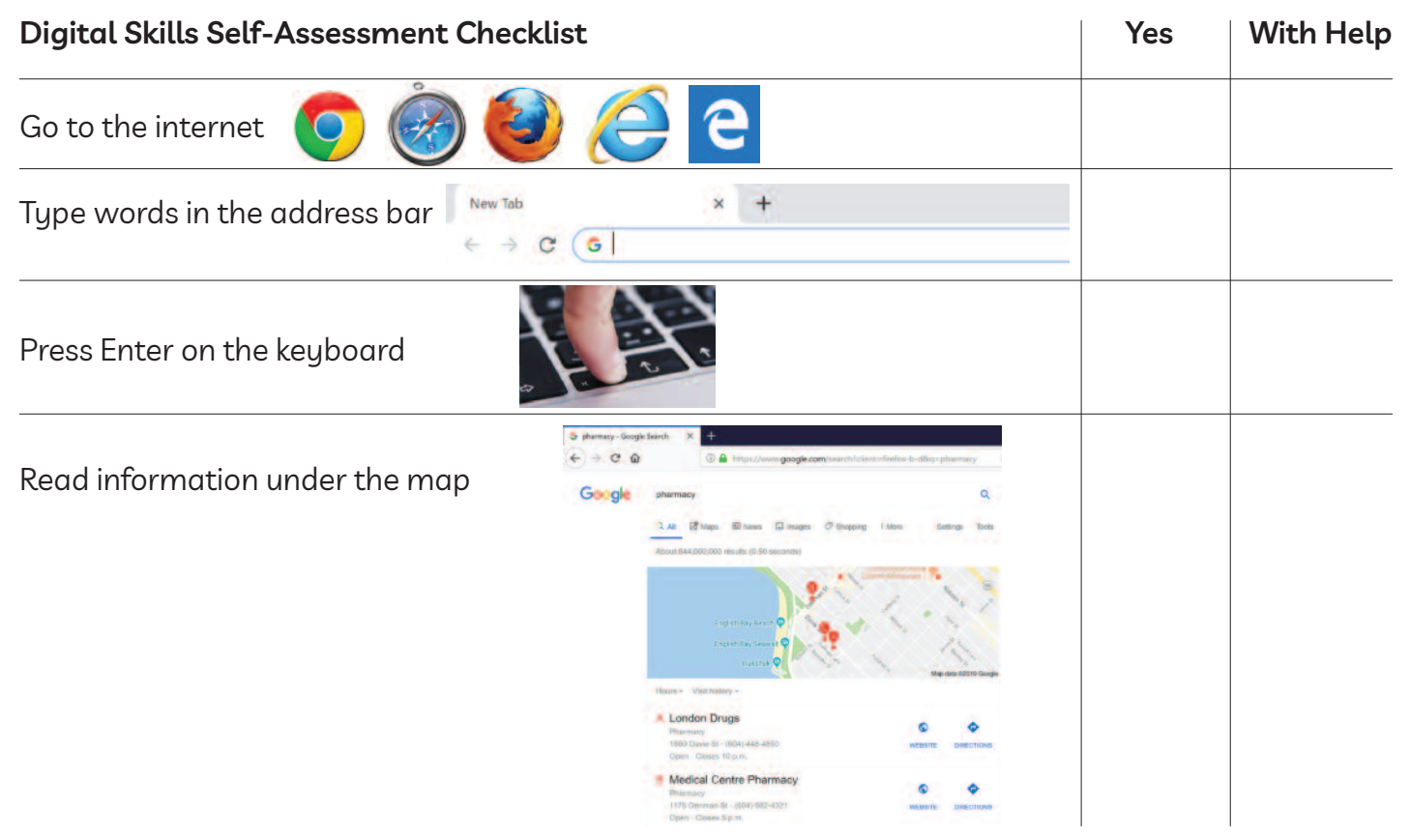

## Module 3: Online Skills Basics • *TEACHER NOTES*

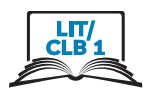

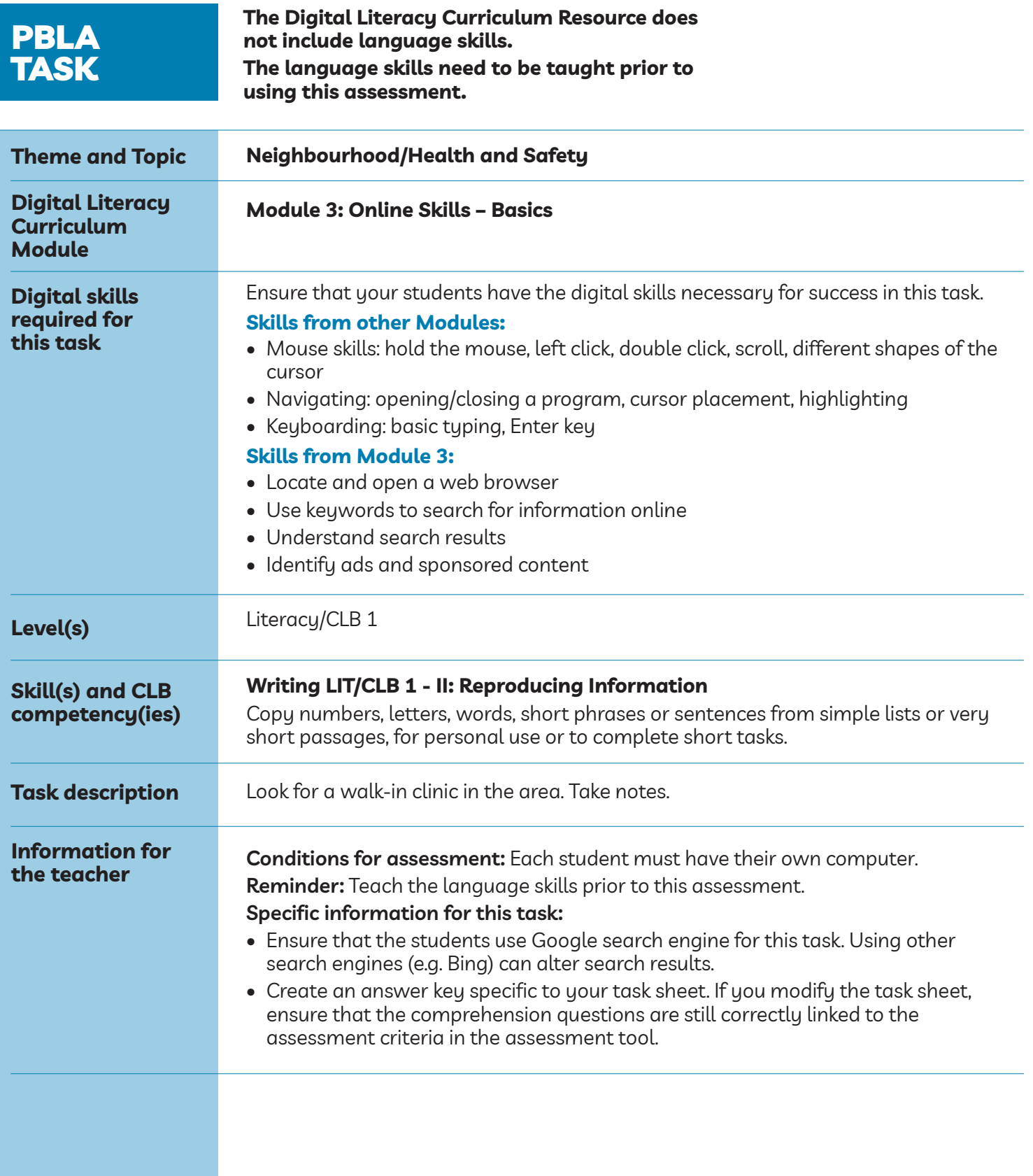

#### Module 3: Online Skills Basics • *PBLA Assessment Tool*

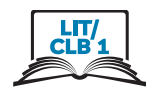

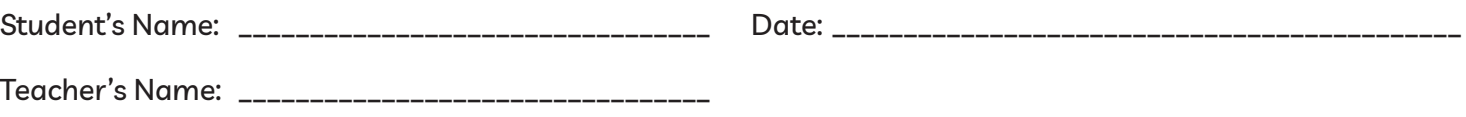

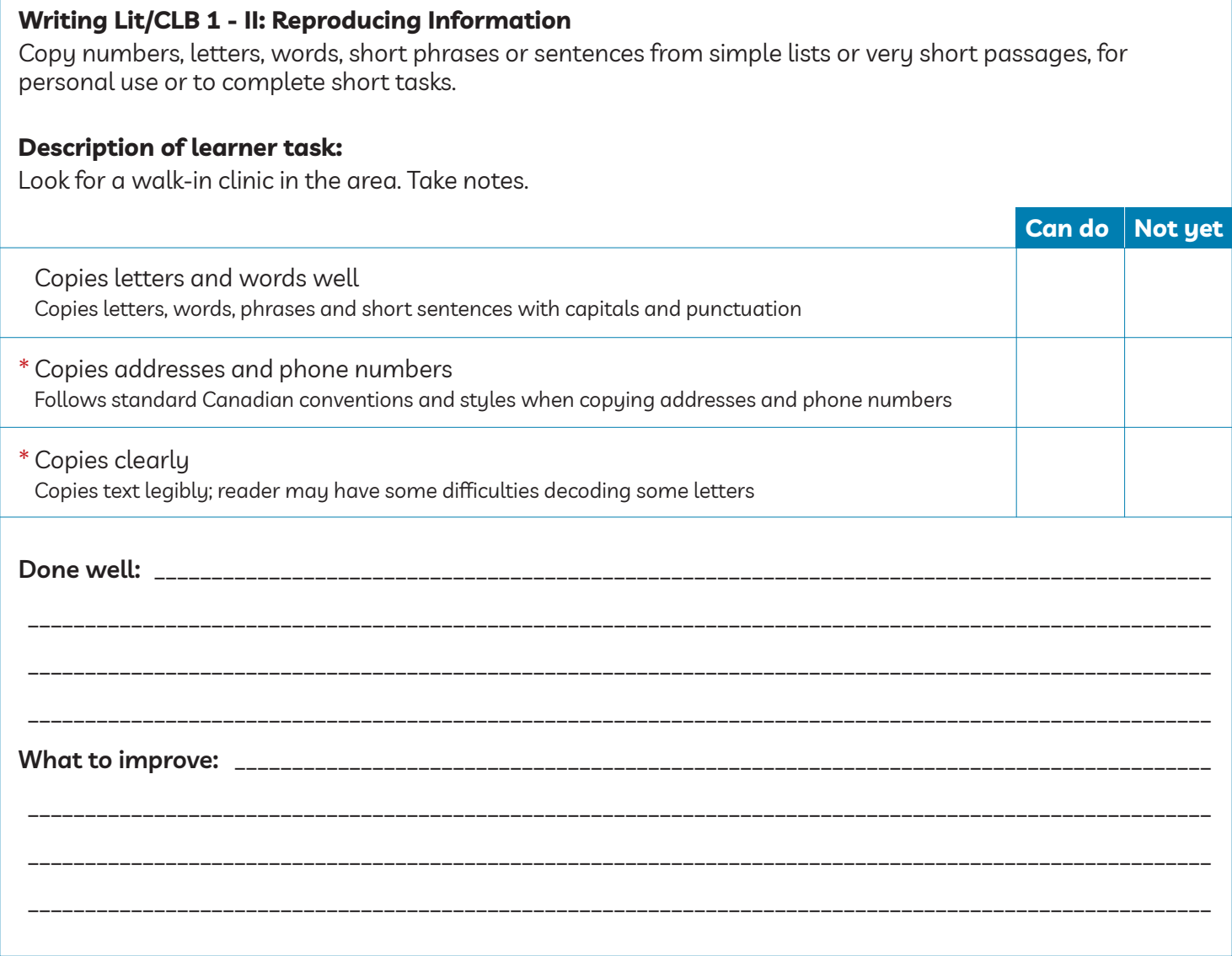

\* These criteria must be checked "Can do" to be successful at this task.

**Success on the task: Yes Not Yet**

# Module 3: Online Skills Basics • *PBLA Task Handout*

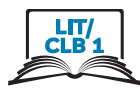

#### **Task: Use Google. Search for walk-in clinics near you. Take notes.**

#### **Instructions:**

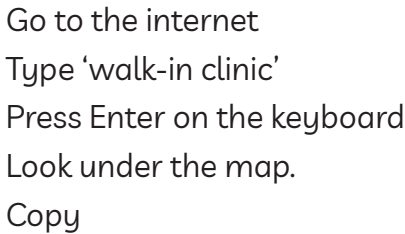

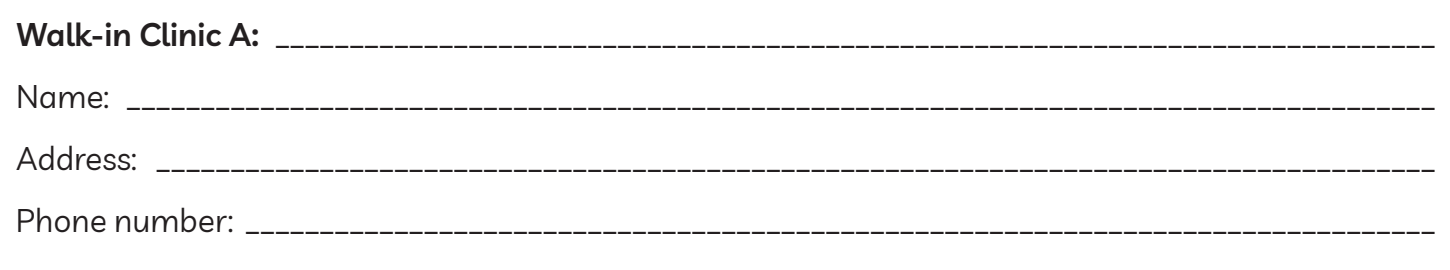

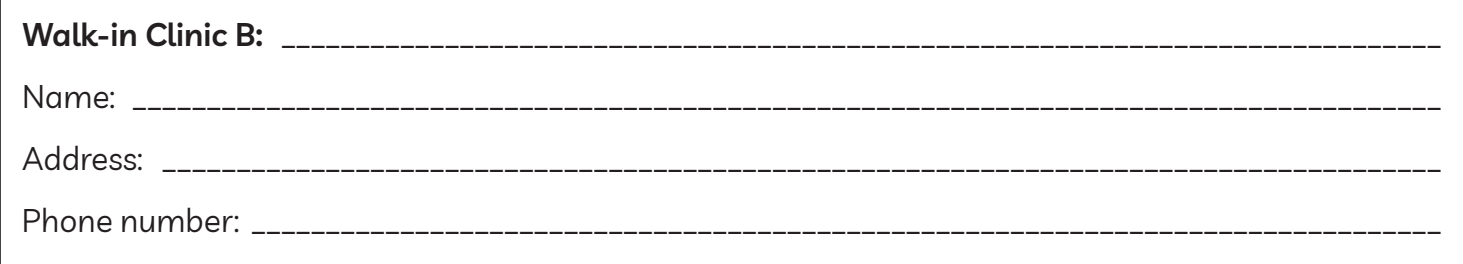